## **REPLYING TO A MESSAGE SENT VIA THE WEBSITE**

When you receive a message sent from the web site it will appear in a form similar to that shown below from "donotreply@u3asites.org.uk". This means that simply clicking the your email page's Reply button will not send your reply to the sender.

At the top of the message the senders email address is shown in blue. Click this to open an new email with the senders email address in the To box

and the control of the control of the control of the control of the control of the control of the control of the

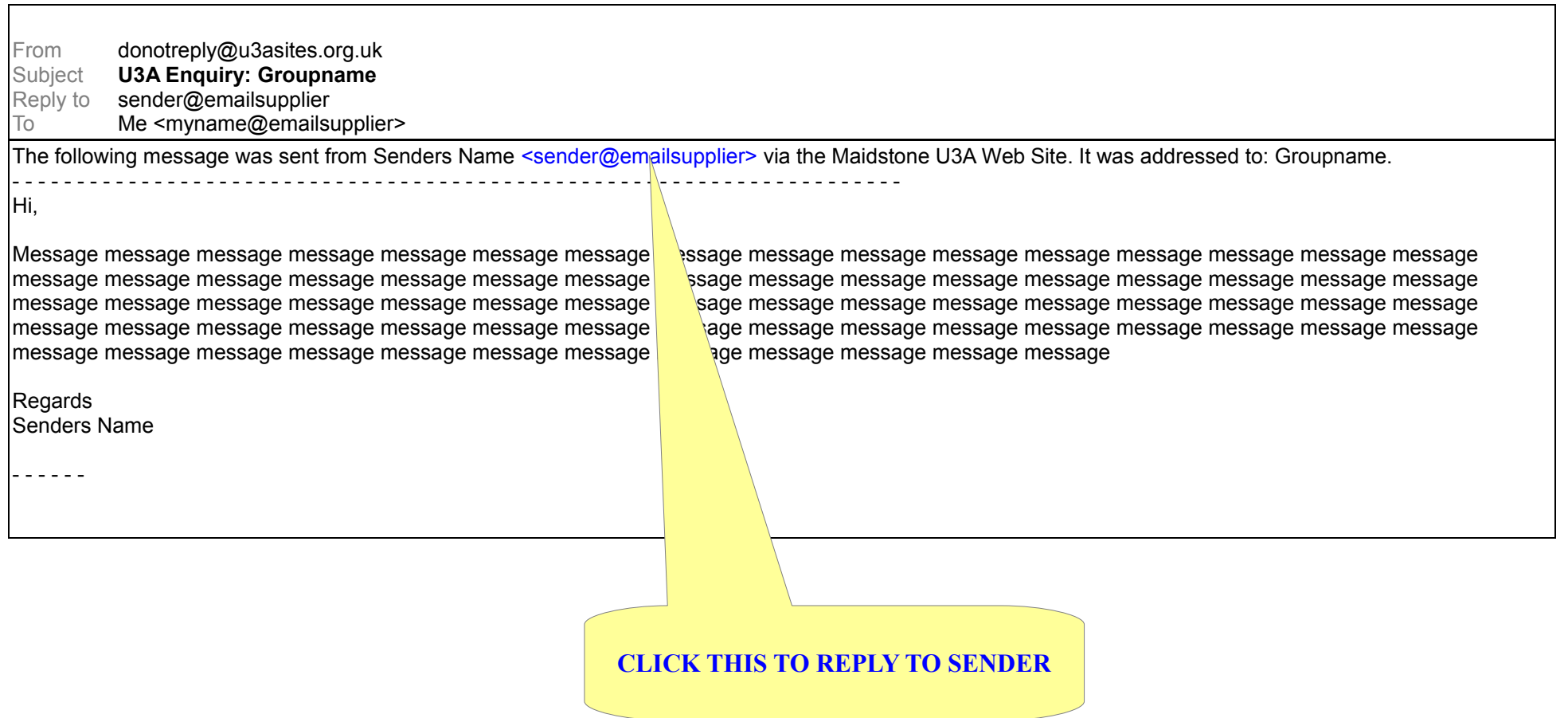